Hp Officejet Pro 8500 A910 [Software](http://download.documentget.ru/get.php?q=Hp Officejet Pro 8500 A910 Software) >[>>>CLICK](http://download.documentget.ru/get.php?q=Hp Officejet Pro 8500 A910 Software) HERE<<<

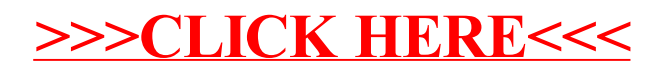